# WIFO WORKING PAPERS **607/2020**

**Das dynamische Mikrosimulationsmodell microDEMS zur Analyse der ökonomischen Integration von Immigrantinnen und Immigranten in Österreich** 

> Martin Spielauer Thomas Horvath Marian Fink

### **Das dynamische Mikrosimulationsmodell microDEMS zur Analyse der ökonomischen Integration von Immigrantinnen und Immigranten in Österreich**

Martin Spielauer, Thomas Horvath, Marian Fink

WIFO Working Papers 607/2020 September 2020

#### Inhalt

Dieses Papier beschreibt den Aufbau und die Funktionsweise des dynamischen Mikrosimulationsmodells microDEMS zur Analyse der ökonomischen Integration von Immigranten und Immigrantinnen in Österreich. Dynamische Mikrosimulation bezeichnet die Simulation einer Bevölkerung, repräsentiert durch eine große Zahl von Individuen, über die Zeit. Simuliert werden neben demographischen Charakteristika wie Alter, Geschlecht und Herkunft verschiedene Aspekte individueller Lebensläufe wie Bildungs- und Erwerbskarrieren. microDEMS (Demographic Change, Employment and Social Security) ist ein am WIFO entwickeltes modulares dynamisches Mikrosimulationsmodell, welches für einen breiten Einsatzbereich in der österreichischen Wirtschaftsforschung konzipiert ist. Der Schwerpunkt dieses Papiers liegt in der Beschreibung jener Module, welche speziell zur Analyse der ökonomischen Integration von Immigrantinnen und Immigranten entwickelt wurden. microDEMS unterstützt die Erstellung von Szenarien zur Immigration nach Herkunft und Typ. Der individuelle (und elterliche) Immigrationshintergrund beeinflusst zahlreiche modellierte Verhalten wie Ausbildungskarrieren, Arbeitsmarktbeteiligung und Emigration. Das Modell erlaubt die Analyse der langfristigen Effekte alternativer Szenarien der Bildungs- und Erwerbsintegration von Immigrantinnen und Immigranten auf die soziodemographische Struktur der in Österreich lebenden Bevölkerung.

E-Mail: martin.spielauer@wifo.ac.at, thomas.horvath@wifo.ac.at, marian.fink@wifo.ac.at

2020/234/W/3316

© 2020 Österreichisches Institut für Wirtschaftsforschung.

Medieninhaber (Verleger), Hersteller: Österreichisches Institut für Wirtschaftsforschung 1030 Wien, Arsenal, Objekt 20 | Tel. (43 1) 798 26 01-0 | https://www.wifo.ac.at Verlags- und Herstellungsort: Wien

Die WIFO Working Papers beruhen nicht notwendigerweise auf einer abgestimmten Position des WIFO. Die Autorinnen und Autoren wurden über die Richtlinien der Österreichischen Agentur für wissenschaftliche Integrität (ÖAWI) zur Guten Wissenschaftlichen Praxis informiert, insbesondere bezüglich der Dokumentation aller Elemente, die für eine Nachvollziehbarkeit der Ergebnisse notwendig sind.

Kostenloser Download: https://www.wifo.ac.at/wwa/pubid/66322

## **Das dynamische Mikrosimulationsmodell microDEMS zur Analyse der ökonomischen Integration von Immigrantinnen und Immigranten in Österreich**

Martin Spielauer, Thomas Horvath, Marian Fink

#### **Zusammenfassung**

Dieses Papier beschreibt den Aufbau und die Funktionsweise des dynamischen Mikrosimulationsmodells microDEMS zur Analyse der ökonomischen Integration von Immigranten und Immigrantinnen in Österreich. Dynamische Mikrosimulation bezeichnet die Simulation einer Bevölkerung, repräsentiert durch eine große Anzahl einzelner Individuen, über die Zeit. Simuliert werden neben demographischen Charakteristika wie Alter, Geschlecht und Herkunft, interessierende Aspekte individueller Lebensläufe wie Bildungs- und Erwerbskarrieren. microDEMS (Demographic Change, Employment and Social Security) ist ein am WIFO entwickeltes modulares dynamisches Mikrosimulationsmodell, welches für einen breiten Einsatzbereich in der österreichischen Wirtschaftsforschung konzipiert ist. Der Schwerpunkt dieses Papiers liegt in der Beschreibung jener Module, welche speziell zur Analyse der ökonomischen Integration von Immigranten und Immigrantinnen entwickelt wurden. microDEMS unterstützt die Erstellung von Szenarien zur Immigration nach Herkunft und Typ. Der individuelle (und elterliche) Immigrationshintergrund beeinflusst zahlreiche modellierte Verhalten wie Ausbildungskarrieren, Arbeitsmarktbeteiligung und Emigration. Das Modell erlaubt die Analyse der langfristigen Effekte alternativer Szenarien der Bildungs- und Erwerbsintegration von Immigranteninnen und Immigranten auf die sozio-demographische Struktur der in Österreich lebenden Bevölkerung.

*Schlagwörter*: Mikrosimulation, Immigration, Bildung, Erwerb

Dieser Beitrag wurde durch Mittel des Jubiläumsfonds der österreichischen Nationalbank unterstützt (Projektnummer 17164).

#### **1. Einleitung**

l

Für zahlreiche sozial- und wirtschaftswissenschaftliche Fragestellungen spielt ein längerfristiger Betrachtungszeitraum eine zentrale Rolle. Im Zusammenhang mit Migrationsbewegungen unterliegt das Ausmaß der Ausbildungs- und Erwerbsintegration von Zugewanderten einer deutlichen zeitlichen Dynamik, welche sich über mehrere Generationen erstrecken kann. So schlagen sich Veränderungen des Ausbildungsverhaltens erst verzögert in der Zahl und Struktur des Arbeitskräfteangebotes nieder und wirken über die Bildungsvererbung auch in die nächste Generation weiter. Die ökonomische Integration von Zugewanderten erweist sich damit als langfristiger Prozess. Die dynamische Mikrosimulation ist eine wesentliche Methode zur Untersuchung solch längerfristiger Prozesse, da individuelle Lebensverläufe realistisch abgebildet und über einen längerfristigen Zeitraum projiziert werden können. Zugleich können festgelegte Entwicklungsrestriktionen, wie etwa die Konsistenz mit demographischen Prognosen, eingehalten werden.

Dieses Papier beschreibt den Aufbau und die Funktionsweise des dynamischen Mikrosimulationsmodells microDEMS zur Analyse der ökonomischen Integration von Immigranten und Immigrantinnen in Österreich<sup>1</sup>. microDEMS (Demographic Change, Employment and Social Security) ist eine am WIFO entwickelte modulare dynamische Mikrosimulations-Plattform, welche für einen breiten Einsatzbereich in der österreichischen Wirtschaftsforschung konzipiert ist. Der Schwerpunkt dieses Papiers liegt in der Beschreibung jener Module, welche speziell zur Analyse der ökonomischen Integration von Immigrantinnen und Immigranten entwickelt wurden. microDEMS unterstützt die Erstellung von Szenarien zur Immigration nach Herkunft und Typ (Migrationsgrund). Der individuelle (und elterliche) Immigrationshintergrund beeinflusst zahlreiche modellierte Verhalten wie Ausbildungskarrieren, Arbeitsmarktbeteiligung und Emigration. Das Modell erlaubt die Analyse der langfristigen Effekte alternativer Szenarien der Bildungs- und Erwerbsintegration von Immigrantinnen und Immigranten auf die sozio-demographische Struktur der in Österreich lebenden Bevölkerung.

Der Artikel ist in vier Teile gegliedert. Im ersten Teil wird der methodische Ansatz der dynamischen Mikrosimulation vorgestellt. Der zweite Teil ist der Modellarchitektur des microDEMS-Modells gewidmet. Anschließend werden die wichtigsten Module und Parameter des Modells beschrieben und die intuitive grafische Benutzeroberfläche von microDEMS gezeigt. Der vierte Teil bietet eine Einführung in die Bedienung des Modells.

<sup>1</sup> Teile dieses Artikels wurden bereits im Monatsbericht "microDEMS – Ein dynamisches Mikrosimulationsmodell für Österreich. Illustration am Beispiel der Entwicklung der Erwerbsbeteiligung bis 2040" verwertet (Fink – Horvath – Spielauer, 2020).

Mikrosimulation bezeichnet die Simulation einer Bevölkerung, repräsentiert durch eine große Zahl von Individuen. Unterschieden wird zwischen statischen und dynamischen Modellen. Statische Modelle dienen in den Wirtschaftswissenschaften vor allem der Berechnung des Aufkommens und der Umverteilungswirkung von Steuersystemen. Dabei werden Haushaltsdatensätze mit allen für die Berechnung individueller Steuern und Transfers erforderlichen Individualdaten mit Steuer- und Transferberechnungsmodellen verbunden. Das WIFO verwendet hier für Österreich das Modell Micromod (Fink − Rocha-Akis, 2018) und das für ganz Europa verfügbare Modell EUROMOD (Sutherland − Figari, 2013, Fink et al., 2019). Im Gegensatz zu statischen Modellen simuliert die dynamische Mikrosimulation eine Bevölkerung über die Zeit. Dynamische Mikrosimulationsmodelle eignen sich dadurch zur Prognose der langfristigen soziodemographischen Entwicklung einer Bevölkerung oder zur Analyse der Nachhaltigkeit von Steuer- und Sozialversicherungssystemen und der intergenerationellen Verteilungswirkung von Systemen.

Als Methode für die Wirtschaftsforschung vorgeschlagen wurde die dynamische Mikrosimulation bereits, als die ersten Computer verfügbar waren (Orcutt, 1957). In Europa werden vor allem Pensions-Simulationsmodelle eingesetzt (Gál et al., 2009). In Österreich ist die dynamische Mikrosimulation noch vergleichsweise wenig verbreitet; das WIFO wendet dynamische Mikrosimulation seit 2017 in mehreren nationalen und internationalen an (Fink et al.,2020). Als Methode ist die Mikrosimulation besonders dann geeignet − und oft auch erforderlich −, wenn die Heterogenität der Bevölkerung − also die Vielfalt individueller Charakteristika und Lebensumstände − zur Beantwortung von Forschungsfragen von Bedeutung ist. Die Analyse der ökonomischen Integration von Immigrantinnen und Immigranten ist hier ein typischer Anwendungsfall, da sich der Immigrationshintergrund deutlich auf Verhalten wie Bildung und Erwerbsleben auswirkt. Durch die Berücksichtigung und Modellierung von Veränderungen über die Zeit erlaubt die dynamische Mikrosimulation die Beantwortung von Fragestellungen mit einer longitudinalen Komponente, da gesamte Lebensläufe − und in Summe gesellschaftliche Veränderungen wie der demographische Wandel − abgebildet werden.

Im Kern einer dynamischen Mikrosimulation, so auch im in den folgenden Abschnitten vorgestellten WIFO-Modell microDEMS, stehen − oft sehr detaillierte − demographische Modelle. Je nach Anwendung werden demographische Prozesse mit sozioökonomischen Prozessen (in microDEMS etwa Bildungs- und Erwerbsverläufe) ergänzt. Wird die Simulation individueller Biografien mit Modellen zum Steuer- und Sozialversicherungssystem verbunden, dann lassen sich auch die Auswirkungen soziodemographischer Veränderungen auf Wohlfahrtssysteme prognostizieren. Die Simulation individueller, kohärenter Lebensläufe in ihrer Diversität ermöglicht z. B., individuelle Einzahlungen in ein System mit späteren Leistungen zu vergleichen und damit sowohl Verteilungen über den Lebenslauf als auch Verteilungen zwischen Bevölkerungsgruppen zu erfassen. Stärken der dynamischen Mikrosimulation lassen sich aber auch bereits in relativ einfachen Modellen nutzen, welche auf wenige Prozesse fokussieren. So wird die Methode zunehmend für Bevölkerungsprognosen selbst verwendet (Statistics Canada, 2010, Marois − Sabourin − Belanger, 2017, Spielauer − Dupriez, 2020). Im Fall einer Erwerbsprognose erlaubt die Mikrosimulation explizit demographische Einflussfaktoren wie Herkunft, Bildung oder das Alter von Kindern − zentrale Determinanten der Erwerbsbeteiligung − zu berücksichtigen. Durch die Simulation von Personen in ihrem familiären Kontext kann dabei auch auf intergenerationelle Prozesse wie die Bildungsvererbung eingegangen werden. microDEMS modelliert in seiner aktuellen Version explizit Mortalität, Fertilität, die Bildung und Auflösung von Partnerschaften, Bildung einschließlich Bildungsvererbung, Migration sowie Erwerbsbeteiligung.

Eine besondere Stärke der dynamischen Mikrosimulation liegt darin, dass sie die unterschiedlichen Ursachen gesellschaftlicher Veränderungen explizit modelliert und erlaubt, in Szenarien den Einfluss einzelner Faktoren abzuschätzen. Gesellschaftliche Veränderungen ergeben sich durch Verhaltenseffekte, welche eine gesamte Bevölkerung, aber auch nur bestimmte Bevölkerungsgruppen betreffen können, Veränderungen von Rahmenbedingungen (Arbeitslosigkeit, Regelungen zur Sozialversicherung) sowie Veränderungen der Zusammensetzung der Bevölkerung – welche wiederum stark von Migration geprägt ist. So wird etwa die Erwerbsbeteiligung durch die zunehmende Arbeitsmarktintegration von Frauen, veränderte Pensionsregelungen und die Veränderung der Zusammensetzung der Bevölkerung nach Alter, Bildung, Migrationshintergrund und familiären Charakteristika mitbestimmt. Mithilfe der dynamischen Mikrosimulation lassen sich diese Effekte trennen und damit Veränderungen und deren mögliche Einflussfaktoren besser analysieren.

Da die dynamische Mikrosimulation die Entwicklung sehr detaillierter Modelle erlaubt, besteht die Gefahr, dass ihre Ergebnisse aufgrund der hohen Komplexität nur schwer zu interpretieren sind und das Modell als "Black Box" erscheint. Auch steigt die Vorhersagekraft eines Mikrosimulationsmodells nicht zwingend mit der Zahl der Variablen. Zwar lässt sich die Spezifikation eines Modells durch die Berücksichtigung vieler Faktoren oft theoretisch verbessern, jedoch nehmen so die Zufallseinflüsse auf die Simulationsergebnisse zu, weil Parameter zumeist statistisch geschätzt werden und deshalb mit Unsicherheit behaftet sind. Dies kann einen Trade-off zwischen der Detailliertheit eines Modells und seiner Prognosefähigkeit zur Folge haben. microDEMS beschränkt sich auf wenige Prozesse und Variable; versucht wird eine schrittweise Verfeinerung, wobei mit jedem Schritt deutlich gemacht wird, in welcher Weise die Berücksichtigung weiterer Einflussfaktoren die Ergebnisse verändert.

Die Entwicklung und Verwendung dynamischer Mikrosimulationsmodelle wird gegenwärtig von zwei Tendenzen begünstigt: Technisch wird dank immer leistungsfähigerer Computer in Verbindung mit spezialisierten Programmiersprachen und der zunehmenden Verfügbarkeit der erforderlichen Individualdaten die technische Umsetzung einfacher. Andererseits gewinnen Fragestellungen, für die sich die dynamische Mikrosimulation besonders eignet, an Bedeutung: die langfristigen Auswirkungen soziodemographischer Veränderungen sowie die Nachhaltigkeit, Angemessenheit und (insbesondere auch intergenerationelle) Verteilungswirkung von Systemen im Kontext der Bevölkerungsalterung.

#### **3. Modellarchitektur**

Das Simulationsmodell microDEMS ist für Anwendungen in den Bereichen Bildung, Arbeitsmarkt, Gesundheit sowie Transfer- und Sozialversicherungssysteme im Kontext demographischer Veränderungen konzipiert. microDEMS baut dabei auf der unter Federführung des WIFO entwickelten internationalen Open-Source-Plattform microWELT auf [\(www.microWELT.eu\)](http://www.microwelt.eu/), in der grundlegende demographische Prozesse (Fertilität, Mortalität und Partnerschaften) implementiert sind. Diese wurden um die Berücksichtigung der Herkunft und Migrationstyp von Immigranten und Immigrantinnen verfeinert und um zusätzliche Module, die speziell für den österreichischen Kontext entwickelt wurden, ergänzt.

Die grundlegende Modellarchitektur wurde von microWELT übernommen und ist in Spielauer et.al. (2020) detailliert dokumentiert. Die wichtigsten Charakteristiken des Modells sind dabei:

- Das Modell verwendet eine aus einem Querschnittsdatensatz im Falle von microDEMS aus dem Mikrozensus 2014 – gebildete Startpopulation. Einzelne Personendatensätze werden über Familien-IDs zu nuklearen Familien verbunden. Die simulierten Akteure selbst werden ab deren Geburt simuliert, was es erlaubt, einige Prozesse, wie zum Beispiel Immigration rückwirkend zu imputieren, womit ausgewählte Aspekte individueller Lebensläufe vollständig abgebildet werden können. Die Größe der Simulation (die Anzahl simulierter Personen) ist unabhängig von der Größe der Startpopulation und wird vom Benutzer gewählt. Ist sie kleiner als der Datensatz, wird automatisch ein Sample erstellt, ist sie grösser, werden Personen (bzw. Familien) mehrfach gezogen. Das Modell erlaubt es auch, mehrere derart gewonnene Bevölkerungen in parallel zu simulieren, womit sich auch Verteilungsinformationen zu Zufallsschwankungen in den Ergebnissen (Monte Carlo Variation) gewinnen lassen. Eine für microDEMS entwickelte Ergänzung der Startpopulation stellen Immigrationspools dar: Zukünftige Immigranten und Immigrantinnen können dabei in der Zukunft nach gegeben Anzahl und Verteilung nach Pools aus diesen generiert werden.
- microDEMS ist in kontinuierlicher Zeit implementiert, d. h. unterschiedliche Ereignisse (wie Geburten oder Todesfälle) können jederzeit eintreten, ein Update erfolgt also nicht nur in fixen Intervallen (wie z. B. jährlich). Während dieser Ansatz technisch aufwändiger ist als der "klassische" Ansatz periodischer Updates, stellt er aus einer Lebenslaufs-Perspektive einen sehr natürlichen Ansatz dar. Der genaue Zeitpunkt von Veränderungen in einem Prozess kann abgebildet werden und Veränderungen in einem Prozess können auch innerhalb eines Jahres unmittelbar Einfluss auf andere Prozesse ausüben. Dieser Ansatz wurde auch in Hinblick auf den geplanten weiteren Modell-Ausbau für die österreichische Wirtschaftsforschung gewählt, da viele geplante Anwendungen auf Verhalten und politische Maßnahmen abzielen, für welche die Möglichkeit, auch kurze Zeitabschnitte zu modellieren, bedeutend sind, wie etwa Arbeitslosigkeit und Beschäftigungsmaßnahmen.
- Die Simulation in kontinuierlicher Zeit ermöglicht die Modellierung von "Competing Risks" konkurrierenden Ereignissen, also von Prozessen, welche sich wechselseitig beeinflussen.

Von konkurrierenden Ereignissen spricht man, wenn mehrere Ereignisse (Veränderungen eines Zustandes) eintreffen können und das Eintreffen eines Ereignisses das Risiko anderer Ereignisse beeinflusst. Für alle konkurrierenden Ereignisse, die nicht zu einem fixen Zeitpunkt eintreten, werden stochastische (auf eine gegebene Hazard-Rate beruhende exponentiell verteilte) Wartezeiten berechnet. Das Ereignis mit der jeweils kürzesten Wartezeit tritt ein, und für alle Prozesse, auf die das Ereignis Einfluss nimmt, werden neue Wartezeiten berechnet. Für microDEMS ist der Ansatz der "Competing Risks" ein wesentlicher methodischer Bestandteil für die Modellierung demographischer Prozesse.

- microDEMS ist ein interagierendes Populationsmodell. Alle Akteure werden gleichzeitig simuliert und können zu jedem Zeitpunkt kommunizieren. Dieser Ansatz erlaubt es, Links zwischen Familienmitgliedern laufend zu aktualisieren und geeignete PartnerInnen in der Bevölkerung zu suchen. Ebenso erlaubt dieser Ansatz, Simulationsergebnisse – wenn gewünscht – automatisch an gegebene Randwerte anzugleichen.
- microDEMS ist in Bezug auf die PartnerInnen-Suche ein geschlossenes Bevölkerungs-Modell: Alle PartnerInnen müssen in der simulierten Bevölkerung gesucht und gefunden werden. Geschlossene Bevölkerungs-Modelle sind Modelle, in welchen nach dem Start der Simulation neue Akteure nur durch Geburt hinzugefügt werden können. Bezüglich Migration verfolgt das Modell einen gemischten Ansatz. Einerseits lassen sich Immigrationspools simulieren, womit der Ansatz einer geschlossenen Bevölkerung (mit Personen, die derzeit im Ausland leben) beibehalten wird. Andererseits erlaubt die gewählte Modellarchitektur auch die Erschaffung neuer Immigrantinnen und Immigranten. In diesem Fall werden neue Akteure kreiert, wobei wenige Charakteristika (wie Anzahl, Alter, Geschlecht und Herkunft) aus Parametern stammen, während die fehlenden individuellen Charakteristika typischerweise durch Klonen von passenden Hosts (zufällig gewählte Personen ähnlicher Charakteristika wie Alter, Geschlecht, Herkunft ) imputiert werden.
- microDEMS ist in der Mikrosimulations-Programmiersprache Modgen implementiert, welche von Statistics Canada entwickelt und aktualisiert wird. Modgen ist eine generische Mikrosimulations-Programmiersprache, die die Erstellung, Wartung und Dokumentation von dynamischen Mikrosimulationsmodellen unterstützt. microDEMS läuft auf einem Standard Windows-PC und verfügt über eine intuitive grafische Benutzeroberfläche. Modgen ist frei verfügbar und steht seit kürzerem auch unter dem Namen openM++ als plattformunabhängige Open-Source Version zur Verfügung.

In der Entwicklung dynamischer Mikrosimulationsanwendungen für Österreich verfolgt das WIFO einen modularen Ansatz, basierend auf der internationalen microWELT-Plattform, angepasst und ergänzt hinsichtlich spezifischer Anforderungen der österreichischen Wirtschaftsforschung. Die zur Analyse der ökonomischen Integration von Immigrantinnen und Immigranten entwickelten Module stellen einen bedeutenden Entwicklungsschritt zu einem multi-funktionalen österreichischen Modell dar. Die damit geschaffene Modellinfrastruktur eignet sich insbesondere zum weiteren Ausbau für die Analyse von Erwerbsverläufen, Arbeitslosigkeit und Pensionierung unter Berücksichtigung von Gesundheit sowie der Nachhaltigkeit und Angemessenheit von Sozialversicherungssystemen im Kontext der zu erwartenden demographischen Veränderungen.

#### **4. Module**

#### **4.1 Startbevölkerung**

Den Ausgangspunkt der Simulation bildet ein Datensatz, der ein möglichst realistisches Abbild der Bevölkerung ist und gleichzeitig die für eine Fragestellung wesentlichen Informationen (etwa Ausbildung, Alter, Geschlecht, Herkunft und familiäre Merkmale) für die Simulation enthält (Startbevölkerung). Die Startbevölkerung basiert auf dem Standardprogramm sowie dem Ad-hoc-Modul des Mikrozensus 2014. 2014 wurde auch als Startjahr für die Simulation gewählt.

Um konzeptions- und befragungsbedingte Abweichungen der Aggregate relevanter Zielgrößen des Mikrozensus (etwa Zahl der Erwerbspersonen) von Registerdaten des Hauptverbandes sowie von Daten der Arbeitskräfteerhebung auszugleichen, wurden die Gewichte des Mikrozensus in einem iterativen Prozess proportional angepasst (Kolenikov, 2014). Die Stichprobe des Datensatzes umfasst 35.433 Personen. Die Beobachtungen werden zu Familien verknüpft, wodurch familiäre Charakteristika zur Modellierung der einzelnen Prozesse berücksichtigt werden können.

Durch Stichprobenverfahren und Klonen von Datensätzen können Bevölkerungen beliebiger Größe simuliert werden. Die Simulation großer Bevölkerungen dient hier vor allem der Glättung der auf stochastischen Prozessen beruhenden Simulationsergebnisse. Außerdem können mehrere Simulationen parallel ausgeführt werden, wodurch es möglich wird, die auf Zufallsgrößen zurückzuführenden Schwankungen der Ergebnisse zu messen.

#### **4.2 Mortalität**

Die Modellierung der Sterblichkeit beruht auf den in den Bevölkerungsprognosen von Statistik Austria verwendeten Sterbetafeln (Stand 2017). Zusätzlich zur alters- und geschlechtsspezifischen Sterblichkeit berücksichtigt das Modell die unterschiedliche Lebenserwartung nach Bildung. In Österreich leben z. B. Männer mit Universitätsabschluss durchschnittlich etwa 6 Jahre länger als Männer mit Pflichtschule als höchster abgeschlossener Ausbildung (Klotz, 2007). Aus Parametern zur durchschnittlichen Restlebenserwartung mit 25 und 65 Jahren nach Bildungsabschluss werden innerhalb der Simulation relative Sterberisiken berechnet und derart angewandt, dass in Summe die Konsistenz mit den Sterbetafeln aufrechterhalten wird.

Aus individueller Sicht verändert sich die Sterblichkeit nach Alter (also an jedem Geburtstag) mit jedem Jahreswechsel und bei Erreichen eines Bildungsabschlusses, also mindestens zweimal jährlich. Basierend auf der aktuellen Sterblichkeit lässt sich eine (exponentiell verteilte) Zufallswartezeit zum Tod bestimmen, welcher dadurch zu jedem Zeitpunkt eintreten kann. Ist diese Wartezeit länger als die Zeit zum nächsten Geburtstag oder Jahreswechsel (den konkurrierenden Ereignissen), wird zu diesen Zeitpunkten die Sterblichkeitsrate aktualisiert und eine neue Wartezeit ermittelt.

#### **Parameter:**

- Modellauswahl:
	- (1) Mortalität nach Sterbetafel (Alter, Geschlecht, Jahr)
	- (2) Mortalität kalibriert nach Restlebenserwartung mit 25 und 65 nach Bildung
	- (3) Wie (2), mit Randwertausgleich zur Sterbetafel
- Sterbetafel (Mortalität nach Alter, Geschlecht und Jahr)
- Restlebenserwartung mit 25 und 65 nach Bildung (nach Geschlecht und Jahr)

#### **4.3 Fertilität**

Auch in Bezug auf die Fertilität reproduziert das Modell bestehende Bevölkerungsprognosen (Statistik Austria, 2013). Während die Gesamtzahl der Geburten und die Altersverteilung von Frauen bei Geburt konsistent mit bestehenden Prognosen sind, erfolgt eine in Makromodellen nicht mögliche Zuordnung der Geburten zu Frauen nach individuellen Charakteristika. Bildung hat dabei eine besondere Funktion: Das Modell erlaubt es u. a., die bildungsspezifische Kinderlosigkeit sowie die Altersverteilung bei erster Geburt nach Bildungsabschluss vorzugeben. Darüber hinaus hängt der Erwerbsverlauf insbesondere der Frauen stark vom Vorhandensein und Alter von Kindern ab – Einflussgrößen, welche im Modell explizit berücksichtigt werden**.**

#### **Parameter:**

- Modellauswahl:
	- (1) Basismodell: Fertilität nach altersspezifischen Fertilitätsraten (AFR)
	- (2) Verfeinertes Modell: Erste Geburten nach Bildung, mit Abgleich zu AFR
	- (3) Wie (2) aber mit Vorgabe der absoluten Geburtenzahlen pro Jahr
- Fertilitätsraten nach Alter und Jahr
- Geschlechterverhältnis
- Erstgeburtenraten nach Alter, Bildung und Jahr
- Geburten pro Jahr (für Modellauswahl 3)

#### **4.4 Partnerschaften**

Ausgehend von den Verknüpfungen zwischen Familienmitgliedern in der Startbevölkerung werden diese Verbindungen in der Simulation laufend aktualisiert: Neue Partnerschaften entstehen und bestehende Partnerschaften werden durch Trennung oder Tod beendet. Die wichtigsten Einflussfaktoren für die Formierung von Partnerschaften sind dabei das Alter, das Vorhandensein und Alter von Kindern sowie der höchste Bildungsabschluss. Partnerschaften werden nach beobachteten Verteilungen bezüglich Alter und Bildung geschlossen. Das Modell trägt dadurch dem "assortative matching" Rechnung, also der Tatsache, dass Paarbildung häufiger innerhalb derselben Bildungsschicht zustande kommt**.**

Kinder verbleiben bis zur Vollendung des 18. Lebensjahres in der Familie. Sofern noch in Ausbildung, verbleibt auch ein Teil der Studenten und Studentinnen bis zum 25. Lebensjahr im Elternhaushalt. Im Fall einer Trennung wird nach beobachteten Wahrscheinlichkeiten bestimmt, bei welchem Elternteil die Kinder verbleiben.

Das Modell folgt der Grundannahme, dass die heute beobachteten Wahrscheinlichkeiten von Frauen, sich in einer Partnerschaft befinden, für gegebene Eigenschaften (Alter, Bildung, Alter des jüngsten Kindes) über die Zeit gleichbleiben. Auf der aggregierten Ebene ergeben sich hingegen Veränderungen über die Zeit, da sich die Zusammensetzung der Bevölkerung nach diesen Kategorien verändert. So bringt die Bildungsexpansion einen Anstieg des Durchschnittsalters bei der ersten Geburt mit sich und erhöht die Kinderlosigkeit, was sich wiederum – wegen der höheren Wahrscheinlichkeit von Frauen mit Kindern, sich in einer Partnerschaft zu befinden – in einem höheren Anteil von Singles auswirkt.

#### **Parameter:**

- Altersspezifische Wahrscheinlichkeit von Frauen, in einer Partnerschaft zu leben: Nach Alter, Bildung, Vorhandensein und Alter des jüngsten Kindes
- Bildungsverteilung männlicher Partner nach Bildung der Frau
- Altersverteilung männlicher Partner nach Alter der Frau

#### **4.5 Immigration**

Bezüglich der Gesamtzahl von Immigranten und Immigrantinnen nach Alter und Geschlecht können bestehende Bevölkerungsprognosen reproduziert oder eigene Szenarien berechnet werden. Szenarien können sowohl die Höhe der Immigration betreffen, als auch die Bildungsstruktur und Herkunft der Einwandernden. Hinsichtlich der Herkunft wird zwischen sieben Regionen unterschieden: Österreich (Remigration), Deutschland, EU 15. (Mitgliedsländer vor 2004), EU 13 (neue Mitgliedsländer ab 2004), früheres Jugoslawien, Türkei und andere. Neben der Herkunft lassen sich auch vier Immigrationstypen – Arbeits-, Bildungs-, Asyl-, Familienmigration – unterscheiden.

microDEMS erlaubt die Modellierung und Erstellung von Szenarien zur Immigration auf drei (kombinierbare) Arten. Die erste entspricht dem Modellierungs-Ansatz einer offenen

Bevölkerung: Vorgegeben werden Anzahl und die Verteilung der wichtigsten Charakteristika zukünftiger Einwandernder, während andere Charakteristika bei Einreise aus der entsprechenden bestehenden Bevölkerung (nach Alter, Geschlecht und wahlweise auch Herkunft) zufällig gezogen werden. Bis zu einem vorgegebenen Alter werden Kinder vor der Einreise mit Müttern gleicher Herkunft (und gleichen Jahres der Zuwanderung) verknüpft. Zweitens lassen sich Immigrationspools simulieren (womit der Ansatz einer geschlossenen Bevölkerung verfolgt wird). Bei diesem Ansatz werden (zu Familien verknüpfte) potenzielle Migrantinnen und Migranten gegliedert nach Pools (gebildet nach Herkunft und Migrationstyp) der Startbevölkerung hinzugefügt. Für jedes simulierte Jahr wird die immigrierende Bevölkerung aus diesen Pools generiert wobei innerhalb der Pools die Verteilung der Charakteristika über die Zeit gleich bleibt. So hat z.B. ein Pool von Bildungsmigrantinnen und -migranten jedes Jahr die gleiche Altersverteilung. Darüber hinaus kann die Startbevölkerung Auslandsösterreicherinnen und -österreicher enthalten, die innerhalb der Simulation nach Österreich zurückkehren können.

#### **Parameter:**

Für Immigration von Pools (geschlossenes Modell):

- Modellauswahl (Y/N)
- Anzahl der Immigranten und Immigrantinnen nach Typ und Jahr

Für Immigration nach offenem Modell:

- Modellauswahl (Y/N)
- Anzahl der Immigranten und Immigrantinnen nach Jahr
- Verteilung der Immigranten und Immigrantinnen nach Herkunft, Alter und Geschlecht

#### **4.6 Emigration**

Auch im Fall der Emigration erlaubt das Modell die Reproduktion bestehender Bevölkerungsprognosen oder die Entwicklung eigener Szenarien. Je nach Priorität stehen unterschiedliche Modellvarianten zur Verfügung, in welchen entweder die Gesamtzahl (sowie die Verteilung nach Alter und Geschlecht) oder alters- und geschlechtsspezifische Raten vorgegeben werden. Ebenso berücksichtigt werden können die Unterschiede zwischen den Emigrationsrisiken nach Migrationstyp, Herkunft und Aufenthaltsdauer.

#### **Parameter:**

- Modellauswahl:
	- (1) Nach altersspezifischen Raten
	- (2) Nach Vorgabe der Gesamtzahl pro Jahr und gegebener Altersverteilung

– 11 –

- (3) Familienmigration: Nach Vorgabe der Gesamtzahl
- (4) Keine Emigration
- Emigrationsraten nach Alter und Geschlecht
- Gesamtzahl von Emigrantinnen und Emigranten nach Jahr
- Relative Unterschiede der Emigrationswahrscheinlichkeit ("Odds Ratios") nach Herkunft, Alter und Geschlecht

#### **4.7 Bildung**

Das Modell unterscheidet sechs Ausbildungstypen: Pflichtschule, Lehre, berufsbildende mittlere Schule (BMS), allgemeinbildende höhere Schule (AHS), berufsbildende höhere Schule (BHS) und Universität. Eine erste Bildungsentscheidung wird zu Beginn des Schuljahres nach Vollendung des 15. Lebensjahres getroffen wobei Schülerinnen und Schüler in einen von vier Schultypen eintreten können (Lehre, BMS, AHS oder BHS) oder brechen die Ausbildung ab. Parametrisiert wird die Bildungsentscheidung geschlechtsspezifisch auf Basis von Registerdaten der Abgestimmten Erwerbsstatistik (Statistik Austria, 2015). Ebenso vorgeben lassen sich Trends im Bildungsverhalten. Eine Modelloption berücksichtigt zudem die Bildungsvererbung; hier hängt die Schulwahl auch vom Bildungsabschluss der Eltern ab. In dieser Modelloption ergeben sich Veränderungen der Schulwahl durch die sich verändernde Bildungszusammensetzung der Eltern.

Für Fragestellungen, bei denen Bildungswegentscheidungen detaillierter betrachtet werden sollen, kann die Schulwahl auch mittels eines mehrstufigen Entscheidungsbaumes modelliert werden. Die Wahrscheinlichkeit, sich für einen der vier Schultypen bzw. Ausbildungsabbruch zu entscheiden, basiert dabei auf einem schrittweisen Entscheidungsprozess, bei dem die Schülerinnen und Schüler zunächst entscheiden, ob sie überhaupt eine Ausbildung fortsetzen wollen, und sich dann entscheiden, ob sie in die höhere (AHS oder BHS) oder die niedrigere Bildungsstufe (Lehre oder BMS) eintreten wollen. In einem letzten Schritt wählen die Schülerinnen und Schüler zwischen den beiden Schultypen innerhalb der jeweiligen Bildungsschiene.

Die Ableitung der entsprechenden Wahrscheinlichkeiten basiert auf logistischen Regressionsmodellen, die geschätzt werden, um etwa die unterschiedlichen Bildungsentscheidungen der verschiedenen Migrationsgruppen zu erfassen, wobei wir zwischen SchülerInnen ohne Migrationshintergrund unterscheiden (d.h. die in Österreich geboren sind und von denen mindestens ein Elternteil in Österreich geboren ist), SchülerInnen, die in einem EU- oder EFTA-Land geboren sind (erste Generation EU/EFTA), SchülerInnen, die in anderen Ländern geboren sind (erste Generation Dritte), sowie MigrantInnen der zweiten Generation, die entweder einen EU-/EFTA- oder Drittstaatenhintergrund haben (d.h. SchülerInnen, die in Österreich geboren sind, aber beide Elternteile entweder in der EU/EFTA oder in anderen Ländern geboren sind). Neben der Kontrolle von Unterschieden in der Bildungswahl zwischen Schülerinnen und Schülern sowie in ihrem sozioökonomischen Hintergrund (durch die Kontrolle des höchsten Bildungsabschlusses ihrer Eltern) berücksichtigen unsere Schätzungen auch die Tatsache, dass das Alter bei der Migration einen starken Einfluss auf die Bildungswegentscheidung von Migrantinnen und Migranten hat.

Ab dem 15. Lebensjahr werden Ausbildungskarrieren nach beobachteten Übergangsraten simuliert. Zu Beginn jedes Schuljahres wird dabei entschieden, ob die Ausbildung fortgesetzt wird, ein Wechsel zu einem anderen Ausbildungstyp erfolgt oder die Ausbildung durch Abschluss oder vorzeitiges Ausscheiden beendet wird. Nach Abschluss einer Matura kann ein Übergang zu den tertiären Ausbildungen erfolgen, wobei sich die Übergangsraten wie auch die Abschlussraten an Daten der Hochschulstatistik orientieren (Statistik Austria, 2019). Damit werden individuelle und plausible Ausbildungskarrieren simuliert.

#### **Parameter:**

Sekundäre Ausbildung

- **Modellauswahl** 
	- (1) Basismodell:
	- (2) Bildungsvererbung mit Randausgleich zu Basismodell
	- (3) Bildungsvererbung ohne Randausgleich zu Basismodell
	- (4) Entscheidungsbaum-Modell
- Bildungsentscheidung mit 15 nach Geschlecht und Jahr
- Relative Unterschiede in Schulwahl mit 15 nach Bildung der Eltern ("Odds Ratios")
- Übergangsraten im Bildungssystem (Aufstieg, Schulwechsel, Dropout) nach Geschlecht und Herkunft
- Regressionskoeffizienten des Entscheidungsbaum-Modells zur Schulwahl mit 15: Einfluss von Geschlecht, Herkunft, Alter bei Immigration und Elternbildung

Bildung von Immigranten und Immigrantinnen

- **Modellauswahl** 
	- (1) Modellierung nach Parametern
	- (2) Klonen der Ausbildungscharakteristika von einer zufällig gewählten residenten Person gleichen Alters und Geschlechts
	- (3) Wie (2) wobei nur innerhalb der Personengruppe gleicher Herkunft geklont wird
- Höchste Ausbildung bei Einreise nach Herkunft und Geschlecht
- Schulwahl (inkl. keine) im Jahr der Immigration nach Alter, Herkunft und Geschlecht

Tertiäre Ausbildung

- Eintrittswahrscheinlichkeit nach AHS und BHS, Jahre seit Matura, Elternbildung und Migrationshintergrund
- Übergangsraten im Bildungssystem: Aufstieg, Abbruch, Graduation nach Jahren in tertiärer Ausbildung und Migrationshintergrund

#### **4.8 Erwerbsbeteiligung**

Die Erwerbsbeteiligung der 15- bis 74-jährigen Bevölkerung wird auf Basis einer logistischen Regression unter Berücksichtigung einer Reihe von individuellen Faktoren (Alter, Geschlecht, Herkunft, Familientyp, Alter des jüngsten Kindes, laufende Ausbildung und höchste abgeschlossene Ausbildung) geschätzt. Die Wahrscheinlichkeit einer Erwerbsbeteiligung wird in der Simulation monatlich aktualisiert, wobei sich durch die Veränderung einzelner Parameter (etwa durch den Abschluss einer Ausbildung oder die Geburt eines Kindes) die Wahrscheinlichkeit der Erwerbsbeteiligung einer Person laufend ändern kann. Zusätzlich können Kohortentrends berücksichtigt werden. Sie tragen der beobachtbaren Veränderung der Erwerbsbeteiligung (insbesondere unter Älteren) Rechnung und spiegeln damit auch implizit Veränderungen der Pensionsregelungen wider, die zu einer Erhöhung der Erwerbsbeteiligung Älterer maßgeblich beitragen (Horvath – Mahringer, 2016).

#### **Parameter:**

- Alters-Schranken der Erwerbsbeteiligung
- Regressionskoeffizienten zur Erwerbsbeteiligung (getrennt nach Geschlecht) für den Einfluss von Alter, Bildung, Migrationshintergrund, Herkunft, Alter des jüngsten Kindes
- Trendparameter nach Geschlecht und Bildung

#### **5. Benutzeroberfläche**

microDEMS ist eine Windows-Anwendung mit einer intuitiven Benutzeroberfläche. Von dieser können Szenarios geöffnet, alle Parameter (organisiert in mehrdimensionalen Tabellen) eingesehen und verändert, die Simulation gestartet, und alle Simulationsergebnisse (organisiert in Tabellen) betrachtet werden. Parameter und Simulationsergebnisse lassen sich als Excel-Workbooks exportieren. microDEMS beinhaltet auch zwei Hilfe-System, das erste zur Beschreibung des Modells, das zweite zur Benutzung des Modells.

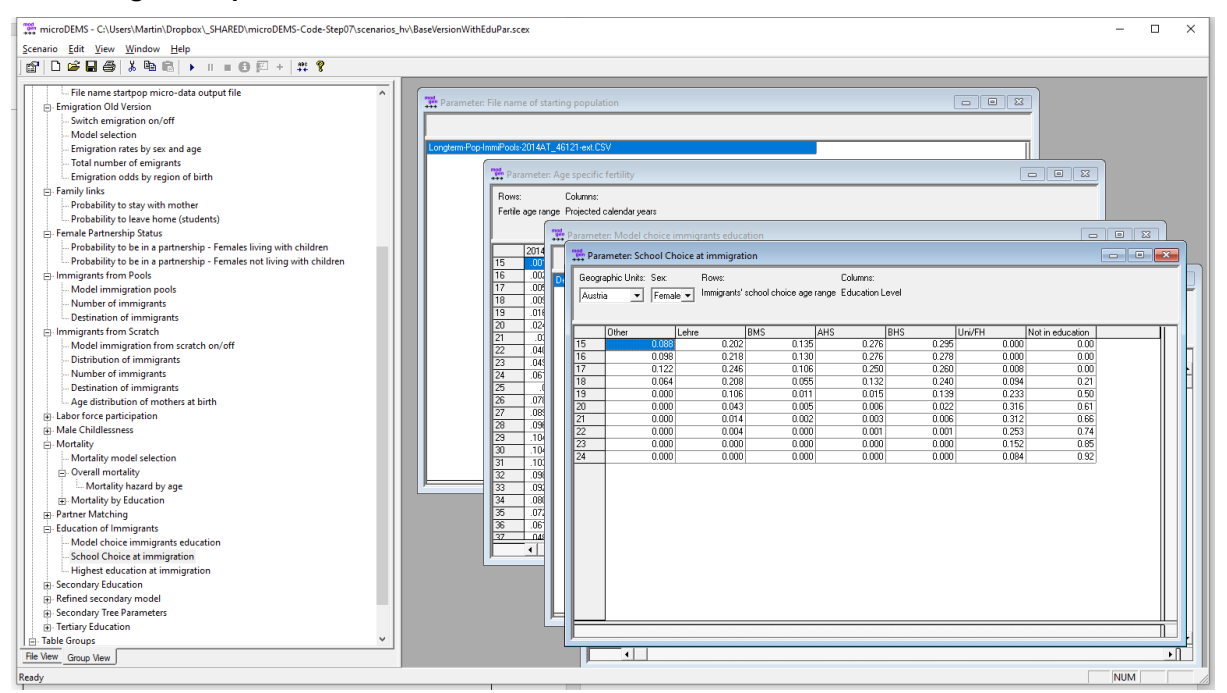

#### **Abbildung 1: Graphische Benutzeroberfläche von microDEMS**

Die wichtigsten Arbeitsschritte zur Erstellung einer Simulation sind:

- Öffnen eines bestehenden Szenarios: (Scenario/Open…) Nach Öffnung eines Szenarios erscheint eine hierarchisch strukturierte Liste (nach Themenfeldern wie Mortalität, Fertilität etc.) im linken Auswahlfenster, von der alle Parameter durch Anklicken ausgewählt werden können. Parametertabellen erscheinen im rechten Eingabefenster und lassen sich direkt bearbeiten.
- Veränderung eines Szenarios durch Veränderung von Parameterwerten in den Tabellen. Ebenfalls lassen sich vom Benutzer unterschiedliche Modellvarianten über Auswahllisten auswählen. In Parametern organisiert sind auch einige Grundeinstellungen wie die Größe der Simulation (Anzahl simulierter Personen). Große Simulationen verringern Zufallsschwankungen (Monte Carlo Variation) in den Ergebnissen, benötigen aber mehr Zeit. Typische Simulationsläufe sind 150.000 Personen. Unabhängig von der gewählten Simulationsgröße werden alle Ergebnisse automatisch auf die Gesamtbevölkerung umgerechnet. Veränderte Szenarien lassen sich unter einem neuen Namen abspeichern. (Scenario/Save as…)
- Festlegen von Simulations-Grundeinstellungen: (Scenario/Settings...) Die wichtigsten Einstellungen sind der Endzeitpunkt der Simulation (z.B. 2060) und die Festlegung der Anzahl durchgeführter Simulationen. Werden mehrere Simulationen durchgeführt, bezieht sich der Standard-Tabellenoutput auf den Durchschnitt aller Simulationen. Über das Kontext-Menü (rechtes anklicken) jeder Tabelle, lassen sich aber auch die Ergebnisse jeder einzelnen Simulation sowie deren Verteilung anzeigen. Letzteres ist nützlich, da sich dadurch die

erwartete zufällige Abweichung (durch Ausgabe des Variationskoeffizienten) anzeigen lässt. Liegt dieser zu hoch (z.B. über 1%) kann gegebenenfalls die Simulationsgröße erhöht werden.

- Das Laufen neuer Simulationen: (Scenario/Run). Die Laufzeit einer Simulation ist abhängig von der Simulationsgröße, der Anzahl der Simulationen, dem Endzeitpunkt der Simulation, sowie von der Rechenleistung des PCs. Große Simulationen (z.B. 12 x 150.000) benötigen etwa 30 Minuten. Die erwartete Restzeit der Simulation wird durch einen Balken dargestellt. Nach Abschluss der Simulation sind alle Ergebnis-Tabellen verfügbar und können wie Parameter-Tabellen ausgewählt werden. Ebenfalls werden alle Ergebnisse gemeinsam mit den Parametern gespeichert, womit sich beim Öffnen eines Szenarios auch alle Ergebnisse des letzten Simulationsdurchgangs anzeigen lassen.
- Ergebnis-Tabellen lassen sich gesamt als Excel-Workbook exportieren (Scenario/Export…), was insbesondere zur graphischen Darstellung von Ergebnissen nützlich ist. Tabellen lassen sich auch individuell über das Kontext-Menü kopieren und in Excel-Tabellen einfügen.
- Eine zweite Ausgabeart der Simulationsergebnisse sind Mikro-Daten-Dateien im CSV Format. Hierzu gibt es Auswahlparameter (Name der Datei, Zeitpunkt der (ersten) Ausgabe, Intervall der Ausgabe). Die erstellte Ausgabedatei lässt sich dann mit statistischen Softwarepaketen bearbeiten und analysieren.

Durch die Simulation individueller Lebensläufe lassen sich Simulationsergebnisse beliebig aggregieren, womit ein sehr vielfältiger Modelloutput generiert werden kann. Ausgabetabellen lassen sich sowohl im Querschnitt (zu gegebenen Zeitpunkten) als auch im Längsschnitt (über den ganzen Lebenslauf) generieren. Beispiele für Längsschnitt-Auswertungen sind die Verteilung der Lebenserwartung oder der Lebens-Erwerbsdauer nach Bildung. Das microDEMS Modell kommt standardmäßig mit einer breiten Palette von Ausgabetabellen gegliedert nach Themenbereichen wie Fertilität, Mortalität, Migration, Bildung, Erwerb. Dieser Output lässt sich nach Bedarf einfach erweitern.

#### **6. Zusammenfassung und Ausblick**

microDEMS (Demographic Change, Employment and Social Security) ist eine am WIFO entwickelte modulare dynamische Mikrosimulations-Plattform, welche für einen breiten Einsatzbereich in der österreichischen Wirtschaftsforschung konzipiert ist. In der derzeitigen Ausbaustufe lassen sich detaillierte sozio-demographische Projektionen erstellen, wobei der derzeitige Schwerpunkt auf Immigration und Herkunft, Bildung, Familienstrukturen, und Erwerbsbeteiligung liegt. Das Modell wird laufend verfeinert und für zusätzliche Einsatzgebiete weiterentwickelt. Die im Rahmen des Projekts zur Analyse der ökonomischen Integration von Immigrantinnen und Immigranten entwickelten Module sind ein bedeutender Ausbauschritt, welcher insbesondere österreichische Spezifika des Bildungssystems abbildet. Ein geplanter nächster Ausbauschritt verfeinert die Modellierung der Erwerbskarrieren und ergänzt das Modell durch die Berücksichtigung und Modellierung von gesundheitlichen Beeinträchtigungen.

Fink, M., Horvath, T., Spielauer M., microDEMS – Ein dynamisches Mikrosimulationsmodell für Österreich. Illustration am Beispiel der Entwicklung der Erwerbsbeteiligung bis 2040, WIFO-Monatsberichte, 2020, 93(1), S. 51-61.

Fink, M., Janová, J., Nerudová, D., Pavel, J., Schratzenstaller, M., Sindermann-Sienkiewicz, F., Spielauer, M., "(Gender-differentiated) Effects of Changes in Personal Income Taxation", Intereconomics – Review of European Economic Policy, 2019, 54(3), S. 146-154.

Fink, M., Rocha-Akis, S., Effects of the Introduction of Family Bonus and Supplementary Child Benefit, the New Tax Relief for Families in Austria. A Microsimulation Study, WIFO Bulletin, 2018, 23(14), S. 131-144.

Gál, R., Horváth, A., Orbán, G., Dekkers, G., Monitoring pension developments through micro socioeconomic instruments based on individual data sources, TARKI Social Research Institute, Budapest, 2009,<https://ec.europa.eu/social/BlobServlet?docId=2366&langId=en> (abgerufen am 07.09.2020).

Klotz, J., Soziale Unterschiede in der Sterblichkeit. Bildungsspezifische Sterbetafeln 2001/2002, Statistische Nachrichten, 2007, (4).

Kolenikov, S., "Calibrating survey data using iterative proportional fitting (raking)", In: The Stata Journal, 2014, 14(1), S. 22-59.

Marois, G., Sabourin, P., Belanger, A., "A Microsimulation Approach for Modelling the Future Human Capital of EU28 Member Countries", IIASA Working Paper, 2017, (WP-17-017).

Orcutt, G., "A new type of socio-economic system", Review of Economics and Statistics, 1957, 39(2), S. 116-123 (reprinted in International Journal of Microsimulation, 2007, 1(1), S. 3-9).

Spielauer, M., Dupriez, O., "DYNAMIS-POP: A Multi-Country Portable Dynamic Microsimulation Model for Population, Education and Health Applications in Developing Countries", International Journal for Microsimulation, 12 2020, [https://microsimulation.org/IJM/V12\\_3/ijm.00205.pdf](https://microsimulation.org/IJM/V12_3/ijm.00205.pdf) (abgerufen am 07.09.2020).

Statistics Canada Demography Division, Projections of the Diversity of the Canadian Population 2006 to 2031, Catalogue no. 91-551-XPE, Ottawa, 2010.

Statistik Austria, Bildung in Zahlen 2017/18. Schlüsselindikatoren und Analysen, Wien, 2019.

Statistik Austria, Standard-Dokumentation Metainformationen (Definitionen, Erläuterungen, Methoden, Qualität) zu Bevölkerungsprognosen, Wien, 2013.

Sutherland, H., Figari, F., "EUROMOD: the European Union tax-benefit microsimulation model", International Journal of Microsimulation, 2013, 6(1), S. 4-26.